## UNSNL302.MATRIX1\_19

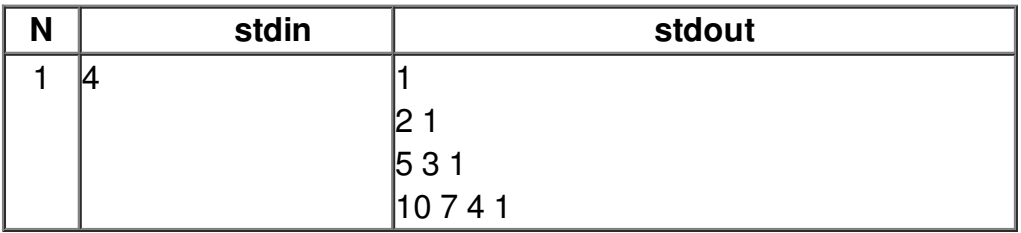